**ISSUE** VOLUME 2014

> Napien THE SO

A publication of OSR Open Systems Resources, Inc.

A publication of OSR Open Systems Resources, Inc.

®

```
// Real-Time Updates
\text{LWhen}(\text{PageNumber} == 3, \text{LWull})When (PageNumber == 3, Notnull )
Mhen (PageNumber == 3, _Maybenull)PVOID
GetSocialWithOsr(
     _In_ ULONG PageNumber,
     _In_z_ _Notliteral_ _Null_terminated_ _Const_ PWCHAR Site
     );
// Peter Pontificates
_When_(PageNumber == 4, _Maybe_raises_SEH_exception_)
PVOID
WeWahHeeyaFirst(
     _In_ ULONG PageNumber
     );
// Using Bus Interfaces for Driver to Driver Communication
_Must_inspect_result_
_When_(PageNumber == 6, _Kernel_float_saved_)
PVOID
DontMissTheBus(
     _In_ ULONG PageNumber
     );
// The WDK Docs Improve Through Regular Releases
Function ignore lock checking ( Global cancel spin lock )
_When_(PageNumber == 8, _Analysis_noreturn_)
PVOID
RightBeforeYourEyes(
     _In_range_(1, 14) ULONG PageNumber
     );
// Understanding EvtIoStop, Bugcheck 9F and Related SDV Errors 
_Kernel_IoGetDmaAdapter_
When (PageNumber == 10,
         __drv_reportError("Caution: Reading this article may cause you to "
                            "actually understand why you need an EvtIoStop "
                           "(though it will do nothing to help you with "
                           "these SAL notations...)."))
VOID
NeededOrNiceToHave(
     _In_ ULONG PageNumber
     );
// Load or Unload
_When_(_Called_from_function_class_(FAST_IO_CHECK_IF_POSSIBLE), 
                                              _Requires_no_locks_held_)
_When_(PageNumber == 12, _Kernel_clear_do_init_(__yes))
VOID
MakeUpYourMind(
     _In_ ULONG PageNumber
     );
// Drive Letter Alternatives
                                                      Other Special Features
_At_(ArticleContents, 
         _Writable_bytes_(_Inexpressible_((wcslen
                                                     (ArticleContents) + 1) * sizeof(WCHAR))))
_When_(PageNumber == 14, _No_competing_thread_)
                                                     Say....P.2
VOID
DeathToDriveLetters(
                                                    Careers at OSR....P.23
     _In_ __drv_notPointer ULONG PageNumber,
    Out PWCHAR ArticleContents
                                                   Seminar Schedule....P.24
     );
```
## **Page 2** The NT Insider

**Published by**

OSR Open Systems Resources, Inc. 105 Route 101A, Suite 19 Amherst, New Hampshire USA 03031 (v) +1.603.595.6500  $(f) + 1.603.595.6503$ 

http://www.osr.com

**Consulting Partners** W. Anthony Mason Peter G. Viscarola

**Executive Editor** Daniel D. Root

**Contributing Editors** Scott J. Noone OSR Associate Staff

**Send Stuff To Us:** NtInsider@osr.com

*Single Issue Price: \$15.00*

*The NT Insider* is Copyright ©2014 All rights reserved. No part of this work may be reproduced or used in any form or by any means without the written permission of OSR Open Systems Resources, Inc.

We welcome both comments and unsolicited manuscripts from our readers. We reserve the right to edit anything submitted, and publish it at our exclusive option.

#### **Stuff Our Lawyers Make Us Say**

All trademarks mentioned in this publication are the property of their respective owners. "OSR", "OSR Online" and the OSR corporate logo are trademarks or registered trademarks of OSR Open Systems Resources, Inc.

We really try very hard to be sure that the information we publish in *The NT Insider* is accurate. Sometimes we may screw up. We'll appreciate it if you call this to our attention, if you do it gently.

OSR expressly disclaims any warranty for the material presented herein. This material is presented "as is" without warranty of any kind, either expressed or implied, including, without limitation, the implied warranties of merchantability or fitness for a particular purpose. The entire risk arising from the use of this material remains with you. OSR's entire liability and your exclusive remedy shall not exceed the price paid for this material. In no event shall OSR or its suppliers be liable for any damages whatsoever.

It is the official policy of OSR Open Systems Resources, Inc. to safeguard and protect as its own, the confidential and proprietary information of its clients, partners, and others. OSR will not knowingly divulge trade secret or proprietary information of any party without prior written permission. All information contained in *The NT Insider* has been learned or deduced from public sources...often using a lot of sweat and sometimes even a good deal of ingenuity.

OSR is fortunate to have customer and partner relations that include many of the world's leading high-tech organizations. As a result, OSR may have a material connection with organizations whose products or services are discussed, reviewed, or endorsed in *The NT Insider*.

Neither OSR nor *The NT Insider* is in any way endorsed by Microsoft Corporation. And we like it that way, thank you very much.

# Let's Give Them Something To Talk About **What our Students Say...about our WDF Seminar**

*"I was initially not very keen to attend but one of my manager's had taken the class and thought it was great so he wanted me and a colleague to take it. I found it much more interesting than I expected and feel like I learned a lot. Immediately after returning home I wrote a Windows driver for our current project.*

> - attendee of OSR's WDF Driver seminar (April 2014).

*Scott was simply awesome. He did a very good job of making the class room training interesting and interactive.*

> - attendee of OSR's WDF Driver seminar (April 2014).

*All or almost all modules and topics were right on and knowledge acquired is being used right away.*

*Very useful, worth every penny.*

- attendee of OSR's WDF Driver seminar (April 2014).

# <span id="page-2-0"></span>**Get Social with OSR Real-Time Updates**

Instead of waiting to provide you with information in the sporadic issues of *The NT Insider*, we at OSR have expanded our support of the community with more real-time updates. We don't necessarily cross-post everything to every social media site, so it would be best if you follow us on all the places you're active. We'll be offering special deals (such as discounts and events) for our followers. So, get connected!

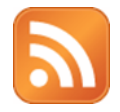

**The OSR Developer's Blog and RSS Feed** – We've temporarily relocated our Dev Blog from the OSRONLINE community site to OSR.COM to prepare for an overhaul. You can read our Dev Blog at [http://](http://www.osr.com/developers-blog) [www.osr.com/developers](http://www.osr.com/developers-blog)-blog or [subscribe to our](http://www.osr.com/feed/)  [RSS feed.](http://www.osr.com/feed/)

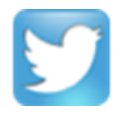

**Twitter** – We're increasingly using Twitter to mention things that we think are interesting and to and interact with you. For example, when *The NT Insider* is released our Twitter followers are the first to find out. [Follow us @OSRDrivers.](https://twitter.com/osrdrivers)

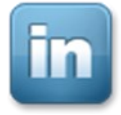

**LinkedIn** – Another place the you can find out about what's up with us and ask questions. Check out our page at <https://www.linkedin.com/company/osr> and be sure to follow us.

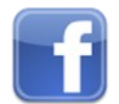

**Facebook** – Yup, you can find us on Facebook too. Visit our page at [https://www.facebook.com/](https://www.facebook.com/OSRDrivers) [OSRDrivers](https://www.facebook.com/OSRDrivers) and follow us!

### **Real-Time Update**

Here are a few of the things we've been talking about since the last issue of *The NT Insider* was published:

**Peter discovers WDFSTRINGs** – The fact that Peter discovered something he didn't know about WDF might be news enough, but the fact that he discovered the WDFSTRING abstraction and he doesn't think it sucks? Well, that's positively newsworthy. [http://www.osr.com/2014/03/05/theres](http://www.osr.com/2014/03/05/theres-a-wdfstring/)-a-wdfstring/

**The !address kernel debugger extension works again for random kernel addresses.** It's been broken since Vista, but it's back working: [https://twitter.com/OSRDrivers/](https://twitter.com/OSRDrivers/status/445910635902406656) [status/445910635902406656](https://twitter.com/OSRDrivers/status/445910635902406656)

**Microsoft Released the WDK for Windows 8.1 Update… and it supports VS Express!** If you haven't heard about **this** yet (you're not following us on Twitter or reading our blog and) you'll be excited to hear the news: Visual Studio Express now supports the WDK. Yay! Once again, all the tools necessary to develop Windows drivers are free. [http://www.osr.com/2014/04/03/](http://www.osr.com/2014/04/03/wdk-8-1update-wdk-now-supported-vs-express/) wdk-8-1update-wdk-now-[supported](http://www.osr.com/2014/04/03/wdk-8-1update-wdk-now-supported-vs-express/)-vs-express/

nstead of waiting to provide you with information in the **Dumping the crashing thread's stack at bugcheck time** -- Know how to do that? We give you the command: [https://](https://twitter.com/OSRDrivers/status/456493578563620864) [twitter.com/OSRDrivers/status/456493578563620864](https://twitter.com/OSRDrivers/status/456493578563620864)

> **DMA Cache Coherency on ARM** – You know how we're always beating on people to get them to not bypass the Windows DMA abstraction? And how they're always telling us, "it doesn't matter" because the whole world is like x86? Well, they need to think again: [http://www.osr.com/2014/04/04/dma](http://www.osr.com/2014/04/04/dma-cache-coherent-arm/)-cache[coherent](http://www.osr.com/2014/04/04/dma-cache-coherent-arm/)-arm/

> **Microsoft Announces Sharks Cove Development Board** – At Build, there was only one driver-specific session. But it was a good one ;-) In that session, Microsoft announced that (in partnership with Intel) they'd be releasing a Single Board Computer system and all the ancillary stuff needed to develop drivers for SPB-type peripherals. This is very cool, by itself. But what Peter *really* liked about this announcement wasn't just the hardware, it was the interesting change in Microsoft's approach to the driver development community that it heralded. Read what Peter has to say: [http://www.osr.com/2014/04/07/msft](http://www.osr.com/2014/04/07/msft-ready-engage-broader-driver-dev-community/)ready-engage-broader-driver-dev-[community/](http://www.osr.com/2014/04/07/msft-ready-engage-broader-driver-dev-community/)

> **Look Through the WDK, and What Do You Find** – You find some interesting details. Did you know that Windows 8.1 now has a dedicated interrupt stack? SNoone discovers several interesting details in header files starting with the prefix Kx. The details are all here: [http://www.osr.com/2014/04/18/kx](http://www.osr.com/2014/04/18/kx-headers-windows-8-1-wdk/)-headers-windows-8-1-[wdk/](http://www.osr.com/2014/04/18/kx-headers-windows-8-1-wdk/)

> Now, ask yourself: Why haven't you been following us? If you had, you would have known about all this (and other stuff we didn't even bother to mention) in real-time.

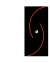

# OSR USB FX2 LEARNING KIT

Don't forget, the popular OSR USB FX2 Learning Kit is available in the Store at [www.osronline.com.](http://www.osronline.com)

The board design is based on the well-known Cypress Semiconductor USB FX2 chipset and is ideal for learning how to write Windows device drivers in general (and USB specifically of course!). Even better, grab the sample WDF driver for this board, available in the Windows Driver Kit.

# <span id="page-3-0"></span>**Peter Pontificates:** We Wah Heeya First!

A s you might have noticed, here at OSR we've been trying to hire an entry-level engineer or two for, oh, the last millennium or so. Give or take a few hundred years. And we've hire an entry-level engineer or two for, oh, the last gotten lots of interesting letters/applications during that time.

The most intriguing ones have been from folks outside the US who would like to come work here. We've gotten a good number of resumes from folks who have a degree from a topnotch university, a good knowledge of kernel mode programming, and the ability to speak multiple foreign languages. Seriously, there was one guy who claimed to be fluent in English, Hindi, and Japanese. These folks all seem perfectly willing, even eager, to move to the Greater Boston area where OSR is located. Sadly, such stellar qualifications aren't sufficient to allow us to hire any of these folks. Being a small company, we just can't make it through the process to obtain the necessary visas, even for the most qualified candidate. Maybe we'll have to revisit that in the future, but for now, we've been looking for folks who are either working here in the States or in Canada or Mexico.

Aside from the aforementioned visa hopefuls, we've gotten a pile of resumes from guys (yes, they are specifically guys) with about 60 years' experience who used to work at DEC or Wang or Data General. They live in the Greater Boston area now, and some might even like to work here. Given that we already have a guy working here who used to work at DEC (that would be me, so don't start mouthing off) and a test and support engineering lead who used to work at DEC (that'd be Brenda), we've pretty much filled our quota for former DEC employees. But it was nice to hear from some of these folks just the same.

Aside from these two groups of folks we've gotten… oh… really close to zero applicants.

Now, I'm not saying we've gotten *exactly* zero interest. Just *close* to zero interest. There have been a few nibbles. I met and talked with one really exceptional woman who was seriously intrigued by the kind of work we do, had the best attitude I

s you might have noticed, here at OSR we've been trying to could have hoped for, and was even darn well qualified. I met and spoke with her on one of my many trips to the West Coast. After our talk, I was ready to immediately fly her back to OSR for a real interview. Then it hit the fan:

**She:** *Sounds so cool! So where are you located exactly?*

**Me:** *Well, we're in a little town called Amherst, New Hampshire… about an hour from Boston. It's really lovely, and we're near the mountains and the ocean and…*

**She:** *Hmmm… My fiancé will be finishing school soon. Are there lots of computer companies in your area?*

**Me:** *Well, ah, there's EMC, and Citrix, and ah… Stratus. And, I dunno…Oracle. Does Fidelity count?*

**She:** *Hmmm… I'll talk with my fiancé and see what he says, and I'll let you know.*

Queue the crickets. That was the last I heard from her. Too bad. For us, of course. I'm sure she got an awesome job with founder stock at some company in Silicon Valley.

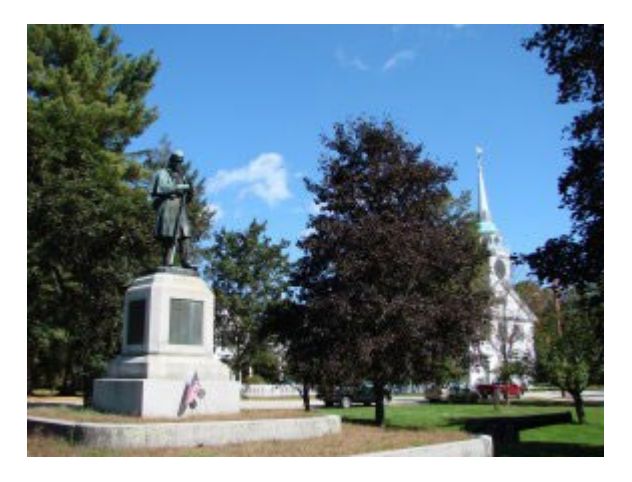

**Figure 1— Downtown Amherst, NH**

### [\(](#page-22-0)[CONTINUED ON PAGE 5\)](#page-4-0)

## [WINDOWS INTERNALS & SOFTWARE DRIVERS](http://www.osr.com/seminars/software-drivers/) For SW Engineers, Security Researchers, & Threat Analysts

*Scott is extremely knowledgeable regarding Windows internals. He has the communications skills to provide an informative, in-depth seminar with just the right amount of entertainment value.* 

**Next** Presentation: - Feedback from an attendee of THIS seminar

# Dulles/Sterling, VA 23-27 June

# <span id="page-4-0"></span>**Peter Pontificates... (Cont.)**

### [\(CONTINUED FROM PAGE 4\)](#page-3-0)

I asked a buddy of mine out at Microsoft why *he* thought we weren't getting more applicants:

**Me:** *Do we stink or something? Why do you think we're not seeing more people applying?*

**Buddy:** *Duh!*

**Me:** *Duh, WHAT!*

**Buddy:** *Duh…Look at where you're located.*

**Me:** *Well, I admit, we're not in the most gorgeous building in the universe, but…*

**Buddy:** *No, fucktard, not your building (rolls eyes). You're in New Hampshire. Almost nobody even knows where New Hampshire is. (thinks for a minute) They probably know that it's cold. And it's not in Silicon Valley.*

**Me:** *What do you mean they don't know where New Hampshire is?! We're just North of Boston. Harvard. MIT. These are actual schools that actual people have actually heard of.*

**Buddy:** *They're in Cambridge. And it doesn't matter. Nobody wants to work in New Hampshire. There is no high tech in New Hampshire. Or Massachusetts. Or in any of those other tiny states over there. Suppose they come work for you, discover what an asshole you are, and want to change jobs? How would they interview? Fly across the fucking country?* 

**Me:** *Have these people never heard of Skype? If not, they should try it. I've got a friend from here on the East Coast who got a sweet job with stock at one of the hottest VC funded startups in all of tech. He did all his interviewing via Skype. He never saw the place in person until his first day of work.*

**Buddy:** *He was from the East Coast, you said?*

**Me:** *Yup!* 

**Buddy:** *And he got a great job at a tech startup? With tons of stock?*

**Me:** *Yup! Yup! (sits back in a satisfied way)*

**Buddy:** *Where was this job located?*

**Me:** *Ah, Mountain View, I think.*

**Buddy:** *See?! You're gonna need to move your company to someplace civilized. Have you considered Mountain View?*

We're not moving OSR anytime soon. The Boston area is already very civilized. Where else will you find people who talk with an accent that's as cool as the one here in Boston? Silicon Valley might be the flavor of the month (OK, flavor of the past three decades… whatever) but, as my friend [Tommy from](http://cdn.ksk.uproxx.com/wp-content/uploads/2012/07/tommy.jpg)  [Quinzee](http://cdn.ksk.uproxx.com/wp-content/uploads/2012/07/tommy.jpg) would say, "That is nawt faayah! We wah heeyah first! No one denies this!" Before there was a Silicon Valley, the Boston area had Route 128. Heck, Route 128 is [America](http://www.boston.com/yourtown/lexington/articles/2011/01/06/forever_128_invasion_of_the_biotech_folks/)'s [Technology Highway!](http://www.boston.com/yourtown/lexington/articles/2011/01/06/forever_128_invasion_of_the_biotech_folks/) Just take a look at **Figure 2**, a page from Wikipedia about the Famous Route 128, with a few notes I made.

#### [\(CONTINUED ON PAGE 23\)](#page-22-0)

### The high-tech region [edit]

In 1955, Business Week ran an article titled "New England Highway Upsets Old Way of Life" and referred to Route 128 as "the Magic Semicircle". By 1958, it needed to be widened from six to eight lanes, and business growth continued, often driven by technology out of Harvard University and MIT.<sup>[3]</sup> In 1957, there were 99 companies employing 17,000 workers along 128; in 1965, 574; in 1973, 1,212. In the 1980s, the area was often compared to California's Silicon valley, <sup>[4][5]</sup> and the positive effects of this growth on the Massachusetts economy were dubbed the "Massachusetts Miracle".

Major companies with significant locations in the broader Route 128 area included:

- · Digital Equipment Corporation dead
- Data General dead
- BBN Technologies shadow of former self
- Thermo Electron and Fisher Scientific, later merged as **Thermo Fisher Scientific**
- Analog Devices
- Computervision dead
- Microsoft Citation needed] never here... Wikipedia sucks
- $\cdot$  G<sub>TE</sub> $\cdot$ dead
- Honeywell Information Systems effectively dead
- MITRE vastly reduced
- Polaroid shake it like a...
- Sun Microsystems both experiencing the
- afterlife under Ellison · BEA Systems
- Turbine, Inc. actually, a cool gaming company
- EMC Corporation
- Autodesk Autodesk?
- Raytheon military
- Wang Laboratories
- Apollocomputer all dead
- Prime Computer
- Culinet

#### **Figure 2— From Wikipedia: America's Technology Highway!**

# <span id="page-5-0"></span>**Don't Miss the Bus Using Bus Interfaces for Driver-to-Driver Communication**

While putting together some new material for our their own Bus Interface. This means we could have a consumer<br>Advanced WDF Driver Development seminar, we began using a Bus Interface produced by a different device stack Advanced WDF Driver Development seminar, we began taking yet another look at one of our favorite topics around here: driver to driver communication. As with every other topic related to Windows driver development, the seemingly innocuous task of calling from one driver into another quickly devolves into an endless series of options, features, and arcane WDM trivia.

However, a shining light came out of these discussions: the venerable Bus Interface architecture is still alive and kicking in Windows. Not only does it provide a clean, well defined method of driver to driver communication, but KMDF provides helper routines to make producing or consuming one of these interfaces a breeze.

#### **What's a Bus Interface?**

As the name would imply, a Bus Interface is a standard way for a Bus driver to provide a procedure call interface to its children. A Bus driver can have multiple Bus Interfaces, each of which is identified via a GUID. Consumers of the Interface query for the interface using PnP IRPs and are returned a data structure defined by the Bus, which can include any data or functions that the Bus driver wants to share (**Figure 1**).

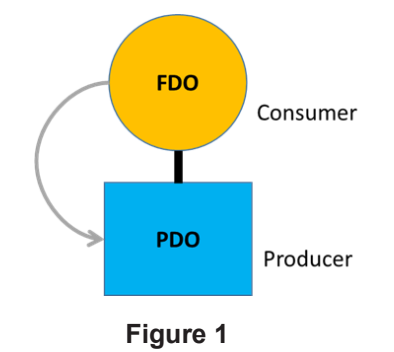

When a Bus driver provides a Bus Interface for its children, the expectation is that only drivers *within the PDO's device stack*  will consume the Interface. One reason for this is that it eliminates any possible race conditions in the teardown case. Stacks are destroyed from the top down, thus the PDO is always the last device to be deleted. If the Bus Interface is only consumed by drivers higher in the stack, then we don't need to worry about anyone trying to use the Bus Interface after the PDO has been deleted.

#### **Bus Interfaces Aren't Just for Buses**

Clearly Bus Interfaces are generically useful outside of Bus drivers, driver to driver communication is common and not *all*  driver to driver communication scenarios simply involve interacting with your own PDO. Thankfully, the Bus driver support in the operating system is generic, thus it is possible for a filter or FDO to process the appropriate PnP IRPs and publish

using a Bus Interface produced by a different device stack (**Figure 2**).

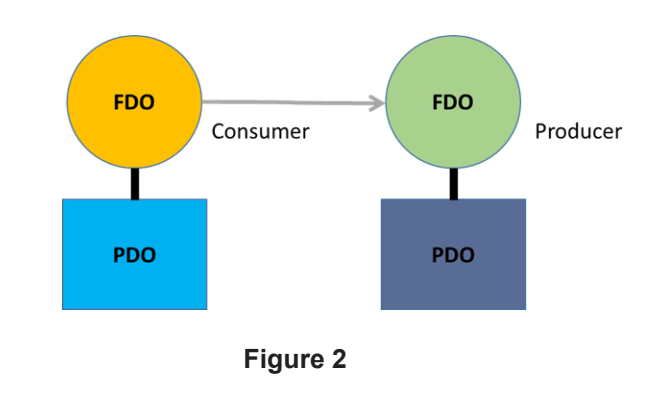

It also means that we could consume a Bus Interface of a producer *above our device* in the stack (**Figure 3**).

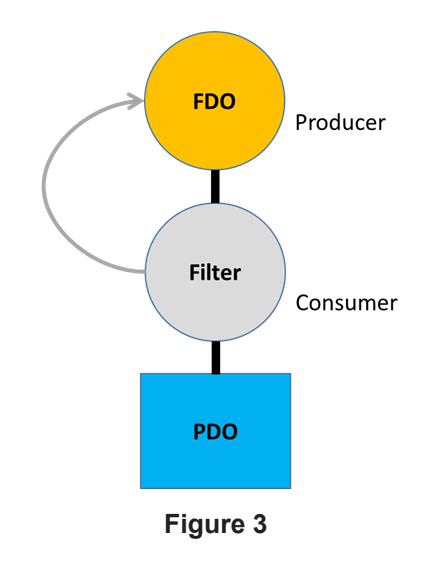

For these reasons, the WDK documentation has taken to using the term *Driver Defined Interface* as opposed to Bus Interface, so expect to see documentation referring to this feature using both terms.

Beware that there is a hidden complexity in using a Bus Interface produced by a device other than your PDO: teardown. Either the consumer or the producer of the interface *must* guarantee that the producer will not be removed while the consumer is still using the Bus Interface. Failure to do so will result in the consumer calling into an unloaded driver, which will result in an immediate bugcheck.

#### **Providing a Bus Interface in KMDF**

As with so many other things, KMDF makes providing a Bus Interface for our function, filter, or physical device object a

#### [\(CONTINUED ON PAGE 7\)](#page-6-0)

### <span id="page-6-0"></span>[\(CONTINUED FROM PAGE 6\)](#page-5-0)

breeze. Thankfully, the Framework makes no distinction in its API for which type of device the producer is. Instead, the WDFDEVICE object provides the **WdfDeviceAddQueryInterface**  method to add a Bus Interface to an existing WDFDEVICE (**Figure 4**)

\_Must\_inspect\_result\_ \_IRQL\_requires\_max\_(PASSIVE\_LEVEL) **NTSTATUS** WdfDeviceAddQueryInterface( \_In\_ WDFDEVICE Device, \_In\_ PWDF\_QUERY\_INTERFACE\_CONFIG InterfaceConfig );

### **Figure 4**

The driver-provided **WDF\_QUERY\_INTERFACE\_CONFIG** structure defines both the GUID and the interface structure to the Framework, which are both specified when the structure is initialized with **WDF\_QUERY\_INTERFACE\_CONFIG\_INIT** (**Figure 5**).

VOID **FORCETNI TNF** WDF\_QUERY\_INTERFACE\_CONFIG\_INIT( \_Out\_ PWDF\_QUERY\_INTERFACE\_CONFIG InterfaceConfig, In\_opt\_ PINTERFACE Interface, \_In\_ CONST GUID\* InterfaceType, \_In\_opt\_ PFN\_WDF\_DEVICE\_PROCESS\_QUERY\_INTERFACE\_REQUEST EvtDeviceProcessQueryInterfaceRequest

);

**Figure 5**

The Framework then responds to the PnP IRPs sent by the consumers, returning the driver defined interface structure. The driver may optionally specify an *EvtDeviceProcessQuery Interface* event processing callback to be notified any time a consumer requests the interface from the producer.

Contrary to what you might expect, the **WDF\_QUERY\_INTERFACE\_CONFIG\_INIT** macro does not simply take a PVOID and length for the interface structure. Instead, it takes a pointer to an O/S defined **INTERFACE** structure. This **INTERFACE** structure is a required header for any Bus Interface provided by a producer. The **INTERFACE** structure definition can be found in **Figure 6**.

> typedef struct \_INTERFACE { USHORT Size; USHORT Version; PVOID Context; PINTERFACE\_REFERENCE InterfaceReference; PINTERFACE DEREFERENCE InterfaceDereference; // interface specific entries go here } INTERFACE, \*PINTERFACE;

#### **Figure 6**

Per the comment in the structure definition, this common header is followed by the driver-defined portion of the structure. The **INTERFACE** structure has the following required members:

#### [\(CONTINUED ON PAGE 17\)](#page-16-0)

### [OSR CUSTOM SOFTWARE DEVELOPMENT](http://www.osr.com/custom-development/)

I Dunno...These Other Guys are Cheaper...Why Don't We Use Them?

Why? We'll tell you why. Because you can't afford to hire an inexperienced consultant or contract programming house, that's why. The money you think you'll save in hiring inexpensive help by-the-hour will disappear once you realize this trial and error method of development has turned your time and materials project into a lengthy "mopping up" exercise...long after your "inexpensive" programming team is gone. Seriously, just a short time ago, we heard from a Turkish entity looking for help to implement a solution that a team it previously hired in Asia spent *two years* on trying to get right. Who knows how much money they spent—losing two years in market opportunity and still ending up without a solution is just plain lousy.

You deserve (and should demand) definitive expertise. You shouldn't pay for inexperienced devs to attempt to develop your solution. What you need is fixed-price solutions with guaranteed results. Contact the OSR Sales team at [sales@osr.com](mailto:sales@osr.com) to discuss your next project.

# <span id="page-7-0"></span>**Right Before Your Eyes** The WDK Docs Improve Through Regular Releases

Some stuff that happens in the driver world is a big deal, like For the past few years, the WDK docs have been undergoing<br>The WDK becoming integrated with Visual Studio. Or, SDV what I can only refer to as a "continuous im finally becoming so useful all you want from it is more checking. program. You know that link that lets you send feedback at the Or, UMDF and KMDF sharing the same syntax. These are all Big bottom of each doc page (see **Figure 1**). They actually **read** that Events that matter to just about every driver writer on the feedback. They'll file **bugs** based on it. How do I know this? I've planet. They thus get big news, and lots of people blog, write gotten replies… and bug resolutions… and actual documentation articles, Tweet, whine, praise, and make pithy comments like fixes... based on comments I've sent using those links. Really! "what took you so long." But, one way or the other, most people in the driver development world hear about these big changes.

What people probably don't realize is that there are other changes that happen that are just as important to the community, but that almost nobody talks or hears about. One of these is the steady progression of the WDK documentation over the days, weeks, months, and years.

#### **When the Docs Sucked Weren't Any Good So Great**

If you've been involved in Windows driver development for a while, you might remember when the entire set of driver development documentation fit into two printed volumes totaling less than 500 pages. There were many, many, basic driver development interfaces that weren't documented at all. The ones that **were** documented varied tremendously in their clarity and level of detail. Heck, for quite a while, I had a standard "call and response" I used in the Windows driver development classes I taught. As I explained a certain topic or function, I would say "But that's…" and then I'd gesture to the class. The class would then complete my phrase in unison: "NOT DOCUMENTED!" It was great fun, and it kept (almost) everyone awake during my otherwise scintillating lectures.

That was quite a while ago. But even in more recent times, it was common that features introduced in a new operating system version weren't necessarily documented at the same time the OS including those features was released. And for **ages** it was standard practice that the WDK docs were released only when the WDK was released -- once per OS or service pack

release. Any changes, additions, or clarifications to the docs had to wait for the next release cycle. This was true even after the WDK docs were officially available online on the Microsoft site.

### **Now? A World of Difference**

But that was then, and this is now. I came today to praise the WDK docs and the team that creates them, not bury them. I want to call attention to some very cool things that are happening right before your eyes. Things that you might not have noticed unless you were looking carefully.

the WDK becoming integrated with Visual Studio. Or, SDV what I can only refer to as a "continuous improvement"

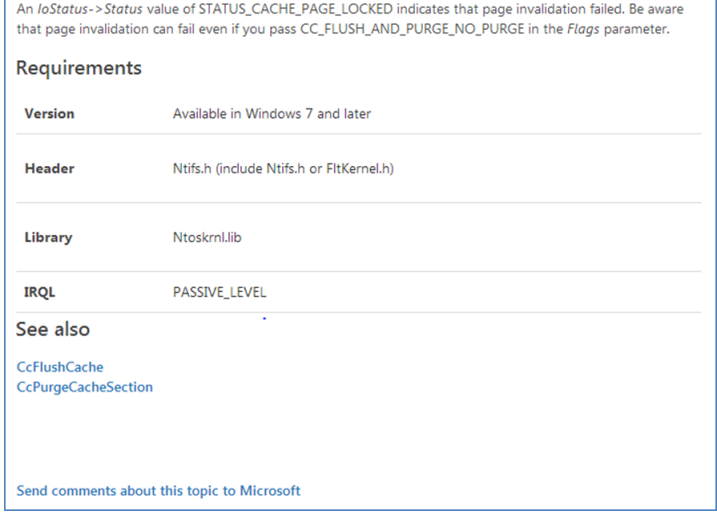

**Figure 1— Yes, The Feedback Link Does Work**

But that's not the best part. Sure, fixing reported bugs is cool. But the major change you might not notice is that instead of being mostly reactive – fixing content problems when somebody reports a problem – the doc team has now gotten to the point where they're being very **pro**active. They're looking at doc content, without anybody specifically complaining about it, and seeing how it can be improved and made easier to find.

#### [\(CONTINUED ON PAGE 9\)](#page-8-0)

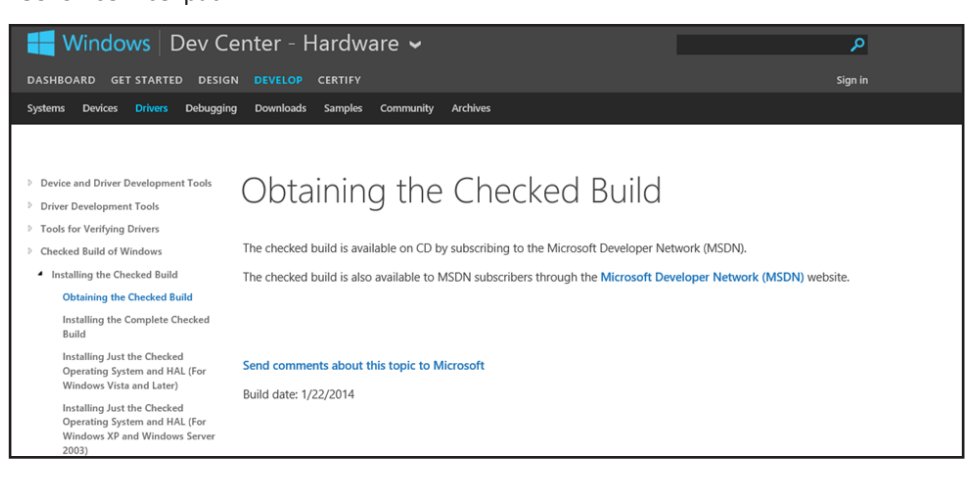

**Figure 2— The Old Page. Booooo!**

# <span id="page-8-0"></span>The WDK Docs Improve... (Cont.)

#### [\(CONTINUED FROM PAGE 8\)](#page-7-0)

Need an example? Here's one: Let's look at the documentation about a nice, simple, topic. The Checked Build of Windows. **Figure 2** (previous page) shows the WDK doc page as it appeared at the beginning of this year (2014).

Not that informative, is it. But the information **is** there. Sort of. Some of it. But, looking at this page and having just finished helping with a major update to the OSR.COM corporate web site, I can't help but think of this page in SEO ("Search Engine Optimization") terms. How many people who are looking for the checked build of Windows Google "Obtaining the checked build of Windows"? Hey… the term "Windows" *isn't even on the page*. Good luck finding this if you're doing a web search.

And now we turn to **Figure 3**, the analogous page from the WDK as of 1 May 2014. Not only is the content useful and up to date, there's actually a chance someone can **find** this page with a search. In fact, when I Google "How do I get a checked build of Windows" this page turns up in the first three results. The other two are other pages in this same group of topics.

It seems that the WDK documentation is now being updated regularly. I don't know exactly **how** frequently it's updated, but it seems to me to be pretty frequently. And this leads to an interesting issue: For many of us, after installing Visual Studio and the WDK, one of the next things we do is download the offline WDK docs. You know, in case we want to write code when you're offline (like when you're on a United Airlines flight from Boston to San Francisco, where the plane was made in like 1950, with little TV sets that drop down from the ceiling every 10 rows for you to watch the movie, and no room to move, and there's no in-flight WiFi, and… oh, wait. Never mind). While the offline docs are still useful, the advantage to using the online docs is that you get the "latest and greatest" version of the docs when you access them. And now that the docs are updated frequently, that can be a significant advantage.

#### **More Goodness**

There's more to notice and to like about how the WDK docs have progressed over the last few years. Information on features published contemporaneously with the OS that introduces those features (did you see that nice clear documentation about SPBs appeared in the RTM Windows 8 doc set?), more "how to" and "step by step" guidance for new driver writers, and more architecture, context, clarity, and usefulness in the docs for everyone, old hands included.

Windows | Dev Center - Hardware α Dashboard Get Started Design Develop Certify Deploy Sian in Debugging Device experience Downloads Samples Archive Support Device and Driver Development Tools Downloading a Checked Build of **Driver Development Tools Tools for Verifying Drivers** Windows Checked Build of Windows Installing the Checked Build of You have several options for downloading checked (debug) builds of Windows. You can download and install a partial Windo checked build, using the checked operating system components provided with the Windows Driver Kit (WDK). If you are an MSDN subscriber, you can download the complete checked builds of Windows. You can also download checked builds Downloading a Checked Build of of certain older versions of Windows (Windows XP and Windows Server 2003) from the Download Center. Installing the Complete Checked Ruild . Downloading the checked build from the WDK **Installing Just the Check** · MSDN Subsi -<br>criber Downl Operating System and HAL (For<br>Windows Vista and Later) . Downloading checked builds from the Microsoft Download Center Installing Just the Checked Downloading the checked build from the WDK **Operating System and HAL (For Windows XP and Windows Server** Starting with WDK for Windows Vista, the checked operating system image (kernel) and HAL, and associated PDB files are 2003) provided in the \Debug\<version>\<platform> directory of the WDK. For example, if you have WDK 8.1 installed, the path to the checked kernel and HAL for Windows 8.1 (x64) can be found in the C:\Program Files (x86)\Windows Kits\8.1\Debug\winv6.3\x64 directory. For information about downloading the WDK, see WDK and WinDbg downloads To use just the checked build components (kernel and HAL) in what is called a partial checked build, you need to first install the free build (retail version) of the operating system. You can also configure the computer to install the checked components at boot time, so that you can easily switch between checked and free builds on a single computer. For information about configuring your computer for a partial checked build, see Installing Just the Checked Operating System and HAL (For Windows Vista and Later). The advantage of using a partial checked build instead of the complete checked build is that you get the benefit of the checked build for debugging how your driver interacts with the kernel, and the performance of the free (retail version)<br>build for everything else. For more information about the Windows build options, see Checked and Free **Differences MSDN Subscriber Downloads** If you are an MSDN subscriber, you can download checked builds of the Windows operating system from the MSDN Subscriber Downloads page. From the downloads page you can type in the search string for the Windows version yo want (for example, "Windows 8.1 debug/checked") or you can select Operating Systems from the Product Categories<br>selection box. To become an MSDN subscriber, go to the MSDN Subscriptions page. Downloading checked builds from the Microsoft Download Center

Here's a good example of changes in this last category: Clarity and usefulness. The description in the WDK of the IRP's **Tail.Overlay.Thread** field from not that long ago. Read it, and tell me if you understand what it means:

#### *Tail.Overlay.Thread*

*Is a pointer to the caller's thread control block. Higher-level drivers that allocate IRPs for lower-level removable-media drivers must set this field in the IRPs they allocate. Otherwise, the FSD cannot determine which thread to notify if the underlying device driver indicates that the media requires verification.*

Got that? No!? Wonder WTF it's talking about? Yeah, me too. It's so narrow it's just barely correct. Seriously. That **was** the description of this field. Do you wonder why we got questions about this field on NTDEV all the time? Compare that to the definition I just got online while I was writing this article (May 2014):

**Figure 3— A Bountiful New Page (partial page shown). Yay!!**

[\(CONTINUED ON PAGE 21\)](#page-20-0)

# <span id="page-9-0"></span>**Needed or Nice-to-Have?** Understanding EvtloStop, Bugcheck 9F, and Related SDV Errors

B arely a week passes without somebody posting on the power managed, it means that the state of the Queue follows<br>
SANT DEV list about power state transition failures related to the power state of its associated device. Sp NTDEV list about power state transition failures related to WDF Queues. "I can't stop my Queue" or "When I attempt to set my system into Standby, I sporadically get a bugcheck 0x9F", are the most common issues I hear. I also hear about people getting SDV errors for drivers that passed in Win7 and have been otherwise working for ages. Or, I get an email from a former student asking about the (excessively long yet surprisingly) cryptic comment and its associated **\_analysis\_assume** shown in **Figure 1**, which appears close to twenty times in the driver examples in recent WDKs.

// By default, Static Driver Verifier (SDV) displays a warning if it // doesn't find the EvtIoStop callback on a power-managed queue // The 'assume' below causes SDV to suppress this warning. If the driver has not explicitly set PowerManaged to WdfFalse, the framework creates  $\overline{U}$ // power-managed queues when the device is not a filter driver. Normally // the EvtIoStop is required for power-managed queues, but for this driver // it is not needed b/c the driver doesn't hold on to the requests for // long time or forward them to other drivers. // If the EvtIoStop callback is not implemented, the framework waits for // all driver-owned requests to be done before moving in the Dx/sleep // states or before removing the device, which is the correct behavior // for this type of driver. If the requests were taking an indeterminate // amount of time to complete, or if the driver forwarded the requests // to a lower driver/another stack, the queue should have an // EvtIoStop/EvtIoResume.  $\overline{11}$  $analysis_$ assume(ioQueueConfig.EvtIoStop != 0); status = WdfIoQueueCreate( device,

&ioQueueConfig, WDF\_NO\_OBJECT\_ATTRIBUTES,  $\frac{1}{2}$  ahQueue ) ;

**Figure 1—What's with this \_analysis\_assume?**

### **D-State Changes with Requests in Progress**

All these issues are related to the simple fact that when the system wants to transition a device out of D0 (Working) State to a lower-power D-State, any "active" I/O requests on that device must be "accounted for" by the driver.

The fact that outstanding Requests need to be considered when your device is powering off is a pretty basic concept. When your device is being powered-off, if you have read or write Requests in progress you're going to have to do **something** with those Requests. You need to abort them (returning an error to the user), stop them and restart them again when you device powers back up, or… something. You need to do this because one thing you can count on is the fact that your device won't be completing that Request while it's powered off.

Back in the caveman days of WDM, it was entirely up to you to figure this out and manage the process. Drivers "losing" I/O operations across power state transitions wasn't exactly unheard of. Fortunately, we no longer have to deal with WDM any more than we have to find and club our own food. The WDF Framework once again has come to rescue us from the Stone Age.

So, what happens in WDF? In WDF by default any WDF Queues that you create are "power managed." When a WDF Queue is

the power state of its associated device. Specifically, whenever the device is powered-on (in D0 State) the Queue will present Requests to the driver based on the Queue's Dispatch Type. For convenience, we'll say the Queue is in the **Started** state. When the device attempts to transition from powered on (D0) to a lower powered state (Dx), all power managed Queues for the device will no longer present Requests to the driver. Once again, for convenience, we'll refer to this as the Queue being in the **Stopped** state.

When the system wants to transition your device from D0 to Dx, it tells the WDF Framework. The Framework (does a bunch of stuff and then) attempts to transition each of your device's power managed Queues from **Started** to **Stopped** state. And this is where the misunderstanding frequently begins. One of the key points people often miss is that *the Framework will delay the device's D0 to Dx power state transition* until all of the device's power managed Queues have successfully entered the **Stopped** state. If that delay lasts too long, the system bugchecks with a 0x9F crash code.

### **Stopping WDF Queues**

Simple, right? Your device needs to go to Dx, but before it can do so, the Framework moves all its power managed Queues to the **Stopped** state. So, you may ask, what needs to happen before a Queue can enter **Stopped**?

Before WDF can successfully transition a power managed Queue to **Stopped**, all Requests that have been presented to your driver from that Queue *and are still active* need to be accounted for. This is how WDF helps you ensure that you don't lose any I/ O requests across a power-state transition. The Framework considers a Request to be "active" until your driver has done one of the following things with it:

- Completed it by calling **WdfRequestComplete** (or some variant of that function)
- Sent it to a Remote I/O Target using Send And Forget
- Forwarded it to another Queue

If that list looks familiar, it's because it's the exact same list of items that will trigger the release of a new Request from a Queue with Sequential Dispatching. Consistency is good, right? Given the above, if your driver's been presented with a read Request, and that Request is currently in progress on your device, that Request will need to be accounted for by your driver before the Queue that presented that Request can be **Stopped**. Likewise, if you have a Request that you've sent asynchronously with **WdfRequestSend**, that Request will need to be accounted for by your driver before its Queue can be **Stopped**.

### [\(CONTINUED ON PAGE 11\)](#page-10-0)

# <span id="page-10-0"></span>**Understanding EvtloStop... (Cont.)**

### [\(CONTINUED FROM PAGE 10\)](#page-9-0)

#### **Accounting For In-Progress Requests**

How does a driver properly "account for" Requests that are active when a device power state transition is pending? Well, the traditional way has been to not worry much about it. That is, the traditional way of accounting for pending Requests during a power-state transition is to simply wait for the Requests to complete. When all the Requests that are active from the Queue are completed (by the driver calling **WdfRequestComplete** or similar), the Queue can be stopped and then the Framework will allow the system to finish transitioning the device to Dx.

Depending on your driver and device architecture, there can be some significant disadvantages to this traditional approach. For one, if your device takes **any** significant amount of time to complete its in-progress Requests, you could slow down the entire system's transition to a lower power state. Not to mention the fact that no user wants to sit watching their tablet/ ultrabook/notebook/PC while it takes its time suspending. Another disadvantage to the traditional "do nothing" approach is that there are lots of Requests that can remain in progress for a long or indefinite amount of time. Consider, for example, a read operation from a serial data device. The read won't complete until data has arrived. Until that time, the Request sits and waits  $-$  in progress the entire time.

And this, my friends, is where the **EvtIoStop** Event Processing Callback comes in. When it attempts to transition a WDF Queue to **Stopped** state, the Framework calls **EvtIoStop** for each active Request that's been presented to the driver from a power

managed Queue. Within its **EvtIoStop** function, the driver "accounts for" the Request by doing one of the following things:

- Making the Request no longer active, by:
	- Completing the Request with whatever status makes sense (can be success or failure).
	- Successfully sending the Request to an I/O Target using the Send And Forget option.
	- Successfully forwarding the Request to another WDF Queue belonging to the device.
- Asking the Framework to put the Request back on the Queue from which it came. The driver can do this by calling **WdfRequestStopAcknowledge** with the **Requeue** set to **TRUE**.
- Telling the Framework that it intends to keep the Request in progress by calling **WdfRequestStopAcknowledge** with the **Requeue** parameter set to **FALSE**.
- Successfully canceling the Request by calling **WdfRequestCancelSentRequest** if the Request has been previous sent to an I/O Target without using the Send And Forget option.

Calling you at **EvtIoStop** is the Framework's way of reminding you of the Requests that you have in-progress from a given Queue, before that Queue can become **Stopped** and the device can transition to Dx. Within your **EvtIoStop** routine you handle (or tell the Framework to handle) each pending Request. In this way, each active Request is "accounted for" in a timely way, no Requests are "lost" across a power-down event, and the device's transition to a lower-powered D-State is not delayed.

### [\(CONTINUED ON PAGE 22\)](#page-21-0)

# [KERNEL DEBUGGING & CRASH ANALYSIS SEMINAR](http://www.osr.com/seminars/kernel-debugging/)

I Tried !analyze-v...Now What?

You've seen our articles where we delve into analyses of various crash dumps or system hangs to determine root cause. Want to learn the tools and techniques yourself? Consider attendance at OSR's [Kernel Debugging & Crash Analysis](http://www.osr.com/seminars/kernel-debugging/) seminar.

Next presentation:

### Palo Alto, CA 18-22 August

For more information, visit [www.osr.com/seminars/kernel](http://www.osr.com/seminars/kernel-debugging/)-debugging/, or contact an OSR seminar coordinator at **[seminars@osr.com](mailto:seminars@osr.com)** 

# <span id="page-11-0"></span>**Make Up Your Mind Load or Unload**

A in interesting crash we have seen relate to a scenario that<br>loaded. In this article, we'll analyze what we saw, how we n interesting crash we have seen relate to a scenario that involves unloading the driver at the same time it is being reached the conclusion we reached and the remedial steps we used to attempt to mitigate against this particular problem.

### **The Crash**

We were recently given a crash dump from a system that had been under test with a file system filter driver that performs isolation – that is, it controls the cache and uses shadow file objects to distinguish between the resources that **it** controls and the resources that belong to the underlying file system (typically NTFS).

Analyzing the crash with WinDBG, we found two interesting threads. Here's the first:

THREAD fffffa80018b8b50 Cid 0004.0044 Teb: 0000000000000000 Win32Thread: 0000000000000000 RUNNING on processor 2 Not impersonating DeviceMap fffff8a0000060f0<br>Owning Process fffffa8001844840 Owning Process fffffa8001844840 Image: System Attached Process N/A<br>Wait Start TickCount 264493 264493 Ticks: 1 (0:00:00:00.015)<br>60091 IdealProcessor: 2 Context Switch Count 60091 IdealProcessor: 2<br>UserTime 00:00:00.000 UserTime 00:00:00.000<br>KernelTime 00:00:01.263 KernelTime 00:00:01.263 Win32 Start Address nt!ExpWorkerThread (0xfffff80002ad8530) Stack Init fffff88003195db0 Current fffff88003195230 Base fffff88003196000 Limit fffff88003190000 Call 0 Priority 13 BasePriority 12 UnusualBoost 0 ForegroundBoost 0 IoPriority 2 PagePriority 5 Child-SP RetAddr Call Site fffff880`03194fc0 fffff800`02db4c57 nt!ObLogSecurityDescriptor+0x50 fffff880`03195030 fffff800`02db6057 nt!SeDefaultObjectMethod+0x57 fffff880`03195080 fffff800`02db4ee2 nt!ObpAssignSecurity+0xc7 fffff880`031950f0 fffff800`02db76ff nt!ObInsertObjectEx+0x1e2 fffff880`03195340 fffff800`02db6b06 nt!PspInsertThread+0x2f3 fffff880`031954c0 fffff800`02d65da5 nt!PspCreateThread+0x246 fffff880`03195740 fffff880`0799b3e2 nt!PsCreateSystemThread+0x125 fffff880`03195830 fffff880`0799b6d8 Driver!SetupReadWorkQueue+0xe2 [x:\driver\isolate\workerqueue.cpp @ 125] fffff880`03195890 fffff880`0799c34a Driver!SetupWorkerQueues+0x22c [x:\driver\isolate\workerqueue.cpp @ 333] fffff880`03195970 fffff800`02eb32c7 Driver!DriverEntry+0x72 [x:\driver\isolate\driver.cpp @ 43] fffff880`031959a0 fffff800`02eb36c5 nt!IopLoadDriver+0xa07 fffff880`03195c70 fffff800`02ad8641 nt!IopLoadUnloadDriver+0x55 fffff880`03195cb0 fffff800`02d65e5a nt!ExpWorkerThread+0x111 fffff880`03195d40 fffff800`02abfd26 nt!PspSystemThreadStartup+0x5a fffff880`03195d80 00000000`00000000 nt!KiStartSystemThread+0x16

This is the **driver entry** thread. It is actually setting up various global resources – in this case it is in the middle of creating a work queue for a custom queue package that runs in this driver. Here is the second thread:

THREAD fffffa80018b9b50 Cid 0004.0038 Teb: 0000000000000000 Win32Thread: 0000000000000000 RUNNING on processor 1 Not impersonating<br>DeviceMap fffff8a0000060f0<br>ffffffa8001844840 Owning Process 6 fffffa8001844840 Image: System<br>Attached Process 1 N/A Image: N/A Attached Process N/A<br>Wait Start TickCount 264493 264493 Ticks: 1 (0:00:00:00.015)<br>52067 IdealProcessor: 2 Context Switch Count<br>UserTime UserTime 00:00:00.000<br>KernelTime 00:00:00.01 357 00:00:01.357 Win32 Start Address nt!ExpWorkerThread (0xfffff80002ad8530) Stack Init fffff88003180db0 Current fffff880031809e0 Base fffff88003181000 Limit fffff8800317b000 Call 0 Priority 13 BasePriority 12 UnusualBoost 1 ForegroundBoost 0 IoPriority 2 PagePriority 5 Child-SP RetAddr Call Site

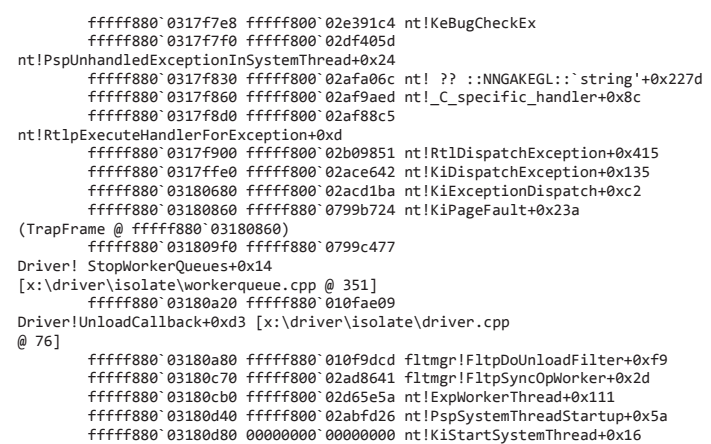

This is a thread that is **unloading** the driver.

Upon seeing this we note that the driver load and unload are supposed to be serialized against one another **by the operating system**, as there is no way for a driver to protect against this scenario. It really does require external serialization to properly prevent this.

We did a bit of research and confirmed with our friends in Redmond that this problem is a known issue – and fixed in Windows 8. Unfortunately the system under test (and the customer solution itself) still requires support for Windows XP as the primary platform, and Windows 7 as the secondary platform. Windows 8 is not even on the customer's radar yet.

### **Solutions to Consider**

One approach to handling this issue pre-Windows 8, could involve building a multi-driver system. The first driver would be responsible for starting the second driver in a serialized fashion. Driver 1 would load Driver2 via **[ZwLoadDriver](http://msdn.microsoft.com/en-us/library/windows/hardware/ff566470(v=vs.85).aspx)**. When this function returned successfully, Driver 1 would then call Driver 2 (via an IOCTL, FSCTL or export function) to actually perform the registration as a mini-filter.

Driver 2's Unload routine would call back to Driver 1 to ensure that the registration call had completed successfully by serializing with an EVENT object in Driver 1. Thus, this would ensure strict correct ordering between the two. The only purpose for Driver 1 would be to avoid this narrow race condition.

Another potential approach that we considered was to have the DriverEntry function create a device object. In the Unload routine, we can look at the **Flags** field of the device object to see if the **DO\_DEVICE\_INITIALIZING** bit has been cleared. If it has not, then we know that there is still a risk that **DriverEntry** has not yet exited and we should sleep and then check again.

#### [\(CONTINUED ON PAGE 13\)](#page-12-0)

# <span id="page-12-0"></span>**Load or Unload... (Cont.)**

### [\(CONTINUED FROM PAGE 8\)](#page-11-0)

This relies upon the fact that the I/O Manager actually clears this bit after DriverEntry returns.

*Note It is not necessary to clear the DO\_DEVICE\_INITIALIZING flag on device objects that are created in DriverEntry, because this is done automatically by the I/O Manager. However, your driver should clear this flag on all other device objects that it creates.*

Source: [http://msdn.microsoft.com/en](http://msdn.microsoft.com/en-ca/library/windows/hardware/ff539265(v=vs.85).aspx)-ca/library/windows/ [hardware/ff539265\(v=vs.85\).aspx](http://msdn.microsoft.com/en-ca/library/windows/hardware/ff539265(v=vs.85).aspx) (Last Accessed August 2, 2013.)

#### **Mitigation**

Building a two driver system to protect against a very narrow race condition might be overkill in a situation like this. So rather than an outright solution, what can we do to at least minimize the window in which DriverEntry could still be running?

The simplest thing we can do is make sure the driver does filter registration as its last step  $-$  after setting up all of its other internal data structures and queues. This doesn't entirely prevent the crash, but it minimizes the window even further. This is ultimately the approach the owner of the driver took to solve the problem.

However, if that hadn't been enough, we proposed using a global driver event and set it at the end of DriverEntry. Then have the Unload wait on that event and afterwards pause for some period of time. This wouldn't entirely prevent the race condition but at least it would further minimize the window in which it could occur. Thus, a short (few seconds) delay is likely to be sufficient in most production environments.

### **Conclusions**

Since observing this particular crash, we have followed this structure for our own mini-filters: we do registration at the end of our Driver Entry function. By doing so, we minimize the likelihood of the crash happening.

We have not explored the potential solutions or mitigations that we proposed, but we offer them to our readers for consideration in the event they need to further mitigate against this problem.

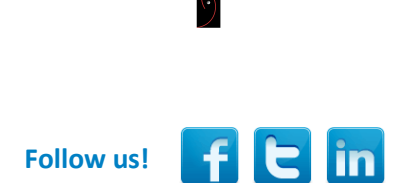

# WE KNOW WHAT WE KNOW

*We are not experts* in everything. We're not even experts in everything to do with Windows. But we think there are a few things that we do pretty darn well. We understand how the Windows OS works. We understand devices, drivers, and file systems on Windows. We're pretty proud of what we know about the Windows storage subsystem.

What makes us unique is that we can explain these things to your team, provide you new insight, and if you're undertaking a Windows system software project, help you understand the full range of your options.

And we also write kick-ass kernel-mode Windows code. Really. We do.

Whether you're looking for training, consulting, or somebody for the development of your project end-to-end… why not fire-off an email and find out how we can help. If we can't help you, we'll tell you that ,too.

Contact: [sales@osr.com](mailto:sales@osr.com)

# <span id="page-13-0"></span>**Death to Drive Letters Drive Letter Alternatives**

**O** ne of the challenges in building file system filter drivers is differentiating between the name space as typical applications see it to the version seen by drivers, particularly file ne of the challenges in building file system filter drivers is differentiating between the name space as typical system mini-filter drivers. A technique that we have used recently to aid in this involves using volume GUIDs rather than drive letters for local volumes. In this article, we will discuss why you might not want to use drive letters and describe how volume GUIDs can be used for local drives to provide consistent naming.

#### **What's Wrong with Drive Letters?**

The biggest problem with drive letters in a file system mini-filter is that we don't see them and when we do we aren't really sure what they mean.

Operations sent to local drives don't show us the drive letters used by the application. This is because they are symbolic links to the media volume on which the file system instance is mounted. By the time the name is stored in the file object passed to IRP MJ CREATE the device level naming, including that drive letter information, has been consumed by the Object Manager.

In fact, local drives do not even require a drive letter, which happens in the case of mount points. Further, in the case of mount points, the name the filter will see is just the name relative to the final volume – not to the original path. Thus, the path the application uses might be "\\?\c:\mountpoint\subdir" but what the filter will see this name (via IRP MJ CREATE) twice: first when it sees the original path (device object + "\mountpoint\subdir") and once again when it sees the reparsed path (second device object + "\subdir"). The first will complete with a STATUS\_REPARSE return value. The second will complete based upon the existence of the object on the second volume. This significantly complicates reconstructing the name within a mini-filter driver if the expectation is that it will match the "original application name".

The reason this is complicated is that we frequently see rules driven mechanisms that are drive letter based – "let's intercept any file that is on the C drive with a \*.docx suffix".

The complication then is how to determine when something is on the C drive from the filter. Since the drive letters are not provided to the filter, we have no easy way to determine when this is a match. There are functions (**[IoQueryFileDosDevice](http://msdn.microsoft.com/en-us/library/windows/hardware/ff548474(v=vs.85).aspx)  [Name](http://msdn.microsoft.com/en-us/library/windows/hardware/ff548474(v=vs.85).aspx)**) that can be used in some circumstances, but they don't work with network volumes or when there is no drive letter. It also only returns one possible drive letter, even if there is more than one assigned.

#### **Volume GUIDs**

The alternative approach that we have used successfully in the past relates to the use of *Volume GUIDs*. These are unique identifiers associated with the given volume. The Mount Manager is a kernel mode driver that handles associating drive letters with volumes and it uses volume GUIDs for this task.

Drive letter assignment to physical devices is managed by the Mount Manager. If we look in the registry (HKLM\System \MountedDevices) we can see the current drive letter mappings known by the Mount Manager. An example of this can be seen in **Figure 1** (p. 15).

This information in the registry consists of the information used by the Mount Manager to map a given physical device to a corresponding drive letter **and** to its volume GUID name. In this way, changing the connection of the drive to the system does not change its drive letter. Note that not all drive letters present in that table are necessarily in use currently. This can happen, for example, if a disk with a partition table has previously been seen by the system and a persistent drive letter assigned to it.

To see the current list of volumes and their matching drive letters on your system, you can use the **mountvol.exe** utility, which is included in Windows. With no arguments, it will give you a list of all the current volumes and if they do have drive letters and/or mount points it will display that information.

You might also notice that each of those drives displays a *Volume GUID* based name. It turns out that you can actually use those volume GUID paths programmatically and in some of the UI components. These are persistent as well and are defined for all physical media volumes. Unfortunately, they aren't available for network drives, so we'll still have to do more work to handle the network case.

But let's look at how to manage volume GUIDs.

[\(CONTINUED ON PAGE 11\)](#page-14-0)

# [ADVANCED WDF DRIVER](http://www.osr.com/seminars/advanced-wdf/)  [SEMINAR](http://www.osr.com/seminars/advanced-wdf/)

This new seminar takes driver development to the next level by exploring design challenges found in more complex WDF drivers. Read the full outline at www.osr.com/sem

Boston/Waltham, MA 14-17 July

# <span id="page-14-0"></span>**Drive Letter Alternatives (Cont.)**

#### [\(CONTINUED FROM PAGE 14\)](#page-13-0)

### **Obtaining Volume GUIDs in Kernel Mode**

Filter Manager provides a simple API for obtaining the volume GUID name **[FltGetVolumeGuidName](http://msdn.microsoft.com/en-us/library/windows/hardware/ff543230(v=vs.85).aspx)**. This function takes a caller provided buffer, a Filter Manager volume pointer (**FLT\_VOLUME**) and an optional value indicating the buffer size that is required.

The code fragment in **Figure 1** demonstrates one way to obtain this information in kernel mode (Click link to see code in its entirety).

Note the use of the function **[RtlGUIDFromString](http://msdn.microsoft.com/en-us/library/windows/hardware/ff561913(v=vs.85).aspx)** in this code sample – a clear demonstration of how important GUIDs actually are in Windows – supported even in kernel mode as part of the OS runtime library.

One way we have used this in our own drivers is to collect this Volume GUID when we first see the volume – while setting up the volume context  $-$  and then we store it in the respective context structure. This allows us to easily grab that information later when we need it, and volume GUIDs won't normally change.

With this information we can now pass the volume GUID to our user mode service components.

#### **Obtaining Volume GUIDs in User Mode**

Obtaining a volume GUID in user mode is different and relies on using functions from the RPC libraries. **Figure 2** shows our sample function for obtaining a volume GUID (P. 16; Click link to see code in its entirety).

In this case our sample function takes a user mode path and figures out the volume GUID name of the volume where that path resides. If there is a mount point, this will resolve the mount point and return the volume GUID where the path or file resides.

This mechanism provides a clean and unambiguous way of telling a kernel mode driver which volumes are actually of interest, rather than using drive letters and/or mount points.

#### **Volume GUIDs, Drive Letters and Mount Points**

In our experience, the primary benefit to using Volume GUIDs rather than drive letters is they are unambiguous – there is only **one** volume with a given GUID, while a given drive can have zero or more drive letters – check out the **[subst](http://www.microsoft.com/resources/documentation/windows/xp/all/proddocs/en-us/subst.mspx?mfr=true)** and **[assign](http://technet.microsoft.com/en-us/library/cc753839(v=WS.10).aspx)** commands for examples of creating further aliases to existing drives and subdirectories.

#### [\(CONTINUED ON PAGE 16\)](#page-15-0)

```
Figure 1
                                                        Click to Expand
status = STATUS_SUCCESS;
     //
     // We use a while loop for cleanup
     //
     while (STATUS_SUCCESS == status) {
         //
         // First call is to get the correct size
         //
         volumeContext->VolumeGuidString.Buffer = NULL;
         volumeContext->VolumeGuidString.Length = 0;
         volumeContext->VolumeGuidString.MaximumLength = 0;
         (void) FltGetVolumeGuidName(FltObjects->Volume, &volumeContext->VolumeGuidString, &bytesRequired);
         //
         // Let's allocate space
         //
         volumeContext->VolumeGuidString.Buffer = (PWCHAR) ExAllocatePoolWithTag (
                                                                PagedPool, bytesRequired, PRODUCT MEMTAG VOL GUID);
         volumeContext->VolumeGuidString.Length = 0;
        ASSERT(bytesRequired <= UNICODE STRING MAX BYTES);
         volumeContext->VolumeGuidString.MaximumLength = (USHORT) bytesRequired;
         if (NULL == volumeContext->VolumeGuidString.Buffer) {
             status = STATUS_INSUFFICIENT_RESOURCES;
             break;
         }
 //
         // Lets call it again
         //
         status = FltGetVolumeGuidName(FltObjects->Volume, &volumeContext->VolumeGuidString, &bytesRequired);
```
# <span id="page-15-0"></span>**Drive Letter Alternatives (Cont.)**

#### [\(CONTINUED FROM PAGE 15\)](#page-14-0)

Further, Volume GUIDs are persistent and drive letters can change. Thus, if the original policy is based upon drive letters, the user mode component should monitor changes to drive letters. This could be done using the WM\_DEVICECHANGE notification, for example.

In addition there can be confusion about mount points. If someone specifies a pattern like "C:\*" your user mode components will need to define what this means with respect to mount points. If it means "everything **including mount points**" then you will need to enumerate the mount points and determine if they are mounted on the C drive. This is typically done by using the Win32 function **[FindFirstVolumeMountPoint](http://msdn.microsoft.com/en-us/library/windows/desktop/aa364426(v=vs.85).aspx)**. Thus, you can use the volume GUID for the C: drive and then scan all the mount points on that volume.

Another alternative is to simply note that matching does not traverse across volume mount points – we note that directory change notifications don't cross volume mount points either, so there is some precedent for this behavior.

Regardless of which behavior you choose, be consistent and document it for your users to understand.

### **Conclusions**

In our work, we've found that working with volume GUIDs simplifies a file system mini-filter considerably because it eliminates string handling and drive letter understanding. By moving that logic into user mode components we can simplify our mini-filter.

In our experience, any code we can move out of kernel mode is generally beneficial as it simplifies the driver. Further, string handling code is some of the most sensitive and error prone code in a kernel mode driver, so this leads to a more robust solution.

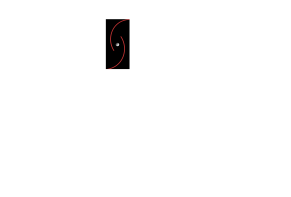

lin.

**Follow us!**

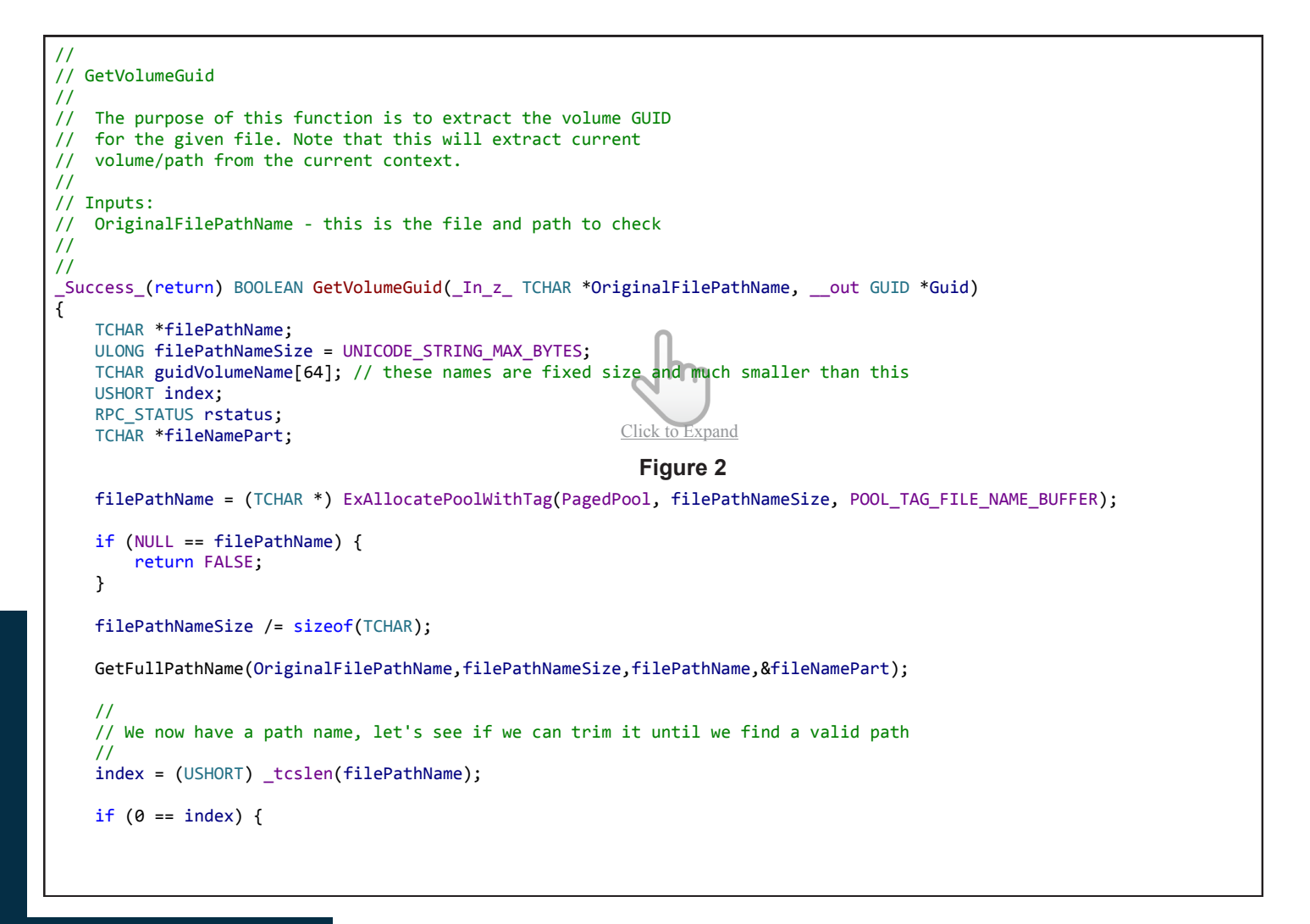

#### <span id="page-16-0"></span>[\(CONTINUED FROM PAGE 7\)](#page-6-0)

- **Size** The overall size of the structure, including the driverdefined portions
- **Version** A version for the structure. The consumer of the interface requests which version of the structure they would like, thus it's possible to have multiple versions of the same interface
- **Context** A per-interface instance context value for the producer
- **InterfaceReference** A producer provided routine to acquire a reference to the interface
- **InterfaceDereference** A producer provided routine to release a reference on the interface

While most of those members are self-explanatory, the *InterfaceReference* and *InterfaceDereference* members require a bit of explanation.

According to the documentation, any time the producer exports the interface to a consumer, the *InterfaceReference* routine must be called by the producer. Likewise, once the consumer is done with the interface, the consumer must call the *InterfaceDereference* routine.

These referencing and dereferencing callbacks can serve two purposes. One is that the producer may have some perinterface instance state that must be torn down when the consumer is finished. Imagine a scenario where the producer allocates memory each time an interface is returned to a consumer. In this case, the producer must free the memory when the reference count on the interface goes to zero.

The other purpose of these callbacks is for the case of a consumer that is using an interface provided by a device other than their own PDO. Remember that in these cases we have to worry about potential teardown issues, as the I/O Manager does

not happen to prevent the producer from being removed before the consumer. In these cases, these callbacks may be leveraged to prevent the producer from unloading until the last consumer releases its reference. This can unfortunately be a bit trickier than it sounds. The producer must be careful to not trigger its own unload from directly within the dereference callback. If it does, the producer runs the risk of unmapping the code for the dereference callback while it is still executing within the callback.

For most drivers, the tearing down of the interface does not require the producer to undo any state. If possible, it can be easier to solve the cross stack teardown problems in the consumer (e.g. by maintaining an open File Object to the producer's Device Object). Thus, for many drivers the *InterfaceDereference* routine becomes an empty routine that does nothing. However, the presence of both the reference and dereference routines is still required by the O/S. Thankfully, the Framework developers anticipated this situation and provide default "no op" routines for your driver to use for both *InterfaceRereference* (**WdfDeviceInterfaceReferenceNoOp**) and *InterfaceDereference* (**WdfDeviceInterfaceDereferenceNoOp**).

We can now see all of the steps involved in being a Bus Interface provider in a KMDF driver:

- 1. Define a GUID for your Bus Interface
- 2. Define our own custom INTERFACE structure
- 3. Initialize **WDF\_QUERY\_INTERFACE\_CONFIG** structure with **WDF\_QUERY\_INTERFACE\_CONFIG\_INIT**
- 4. Call **WdfDeviceAddQueryInterface** to associate the interface with our device

The Framework then takes care of absolutely everything else. Pretty cool, eh? Let's now see these steps in action.

*Producer Step 1: Define a GUID for your Bus Interface* Nothing too shocking here, we define a GUID using the standard **DEFINE\_GUID** macro provided with the WDK (**Figure 7**). Just

#### [\(CONTINUED ON PAGE 18\)](#page-17-0)

### [DESIGN AND CODE REVIEWS](http://www.osr.com/code-reviews/) When You Can't Afford Not To

Have a great product design, but looking for validation before bringing it to your board of directors? Or perhaps you're in the late stages of development of your driver and are looking to have an expert pour over the code to ensure stability and robustness before release to your client base. Consider what a team of internals, device driver and file system experts can do for you.

Contact OSR Sales — [sales@osr.com](mailto:sales@osr.com)

<span id="page-17-0"></span>[\(CONTINUED FROM PAGE 17\)](#page-16-0)

don't forget to include *initguid.h*!

#### // {9671F9BD-F7A7-495c-AA84-74FEBCD07934} DEFINE GUID(GUID NV2BUDDY BUS INTERFACE,

0x9671f9bd, 0xf7a7, 0x495c, 0xaa, 0x84, 0x74, 0xfe, 0xbc, 0xd0, 0x79, 0x34);

#### **Figure 7**

#### *Producer Step 2: Define a custom INTERFACE structure*

In our driver, we'd like to let other drivers directly call a routine to write to our device. Thus, for version one of our Bus Interface we'll provide a single write routine. Our driver entirely controls the function prototype of our write routine, thus we can require the consumer to pass any parameters that we wish. In our case, we'll be sure to have the consumer pass the **INTERFACE** structure back to us as the first parameter. This allows us to retrieve the **Context** member that we supplied the consumer when they queried for the Bus Interface. The full definition of our custom interface structure can be seen in **Figure 8**.

```
typedef
NTSTATUS
(*PNV2BUDDY_WRITE)(
     _In_ PINTERFACE InterfaceHeader,
     _In_ PVOID WriteBuffer,
     _In_ size_t WriteBufferLength,
      _Out_ size_t *BytesWritten
     );
typedef struct _NV2BUDDY_BUS_INTERFACE {
     // 
     // Standard interface header, must be present
     // 
     INTERFACE InterfaceHeader;
     // 
     // Our driver supplied routines
     // 
     PNV2BUDDY_WRITE Nv2BuddyWrite;
```
}NV2BUDDY\_BUS\_INTERFACE, \*PNV2BUDDY\_BUS\_INTERFACE;

#define NV2BUDDY\_BUS\_INTERFACE\_VERSION 1

### **Figure 8**

### *Producer Step 3: Initialize a WDF\_QUERY\_INTERFACE\_ CONFIG structure*

We initialize our structure by calling **WDF\_QUERY\_INTERFACE\_ CONFIG\_INIT**, which requires a pointer to our interface structure as well as our interface GUID. We already have our interface GUID defined in a header, so we just need to define and initialize a **NV2BUDDY\_BUS\_INTERFACE** structure.

Note that initializing this structure comes in two phases. First, we'll initialize the common, O/S-defined header. For our interface's **Context** member we'll supply a handle to our WDFDEVICE object. We'll also use the WDF-supplied dummy routines for our reference counting needs (**Figure 9**).

```
NV2BUDDY_BUS_INTERFACE busInterface;<br>PINTERFACE interfaceHead
                                   interfaceHeader;
```

```
 // 
 // Set up the common interface header
 // 
 interfaceHeader = &busInterface.InterfaceHeader;
 interfaceHeader->Size = sizeof
                      (NV2BUDDY_BUS_INTERFACE);
 interfaceHeader->Version = 
                     NV2BUDDY_BUS_INTERFACE_VERSION;
 interfaceHeader->Context = (PVOID)device;
 // 
 // We don't pay any particular attention to the 
// reference counting of this interface, but we MUST 
// specify routines for it. Luckily the framework 
// provides dummy routines
 // 
 interfaceHeader->InterfaceReference = 
                     WdfDeviceInterfaceReferenceNoOp;
 interfaceHeader->InterfaceDereference =
```

```
WdfDeviceInterfaceDereferenceNoOp;
```
#### **Figure 9**

Next, we'll initialize the driver-specific portion of the interface structure. For this we'll simply fill in the write routine to be an existing routine in our driver (**Figure 10**).

```
 // 
 // Now we can fill in our bus interface callbacks
 // 
 busInterface.Nv2BuddyWrite = Nv2BuddyInterfaceWrite;
```
### **Figure 10**

We're now ready to initialize a **WDF\_QUERY\_INTERFACE\_ CONFIG** structure with **WDF\_QUERY\_INTERFACE\_CONFIG\_INIT**  (**Figure 11**).

WDF\_QUERY\_INTERFACE\_CONFIG queryInterfaceConfig;

WDF OUERY INTERFACE CONFIG INIT(&queryInterfaceConfig, interfaceHeader, &GUID\_NV2BUDDY\_BUS\_INTERFACE, WDF\_NO\_EVENT\_CALLBACK);

### **Figure 11**

*Producer Step 4: Call WdfDeviceAddQueryInterface*

Now for the easy part. We simply need to call **WdfDeviceAddQueryInterface** to associate the interface with our WDFDEVICE. Again, remember that the **type** of device does not matter, it could be a function, filter, or physical device (**Figure 12**).

[\(CONTINUED ON PAGE 19\)](#page-18-0)

#### <span id="page-18-0"></span>[\(CONTINUED FROM PAGE 18\)](#page-17-0)

```
 // 
     // Add the interface!
     // 
     status = WdfDeviceAddQueryInterface(device, 
    &queryInterfaceConfig);
     if (!NT_SUCCESS(status)) {
#if DBG
         DbgPrint(
                  "WdfDeviceAddQueryInterface failed 0x%0x\n", 
                 status);
#endif
         return(status);
     }
```
#### **Figure 12**

#### **Consuming a Bus Interface in KMDF**

On to the consumer! For the consumer, we ask the Framework to query an interface for us. When we do this we can either query for an interface *within our own stack* with **WdfFdoQueryForInterface** or within a *different* stack with **WdfIoTargetQueryForInterface**.

The **WdfFdoQueryForInterface** method (**Figure 13**) queries the current device stack for an interface that we identify via GUID. The interface query is sent to the top of the device stack, thus it's possible to retrieve a Bus Interface of a device above the given device.

```
_Must_inspect_result_
_IRQL_requires_max_(PASSIVE_LEVEL)
NTSTATUS
WdfFdoQueryForInterface(
    _In_ WDFDEVICE Fdo,
     _In_ LPCGUID InterfaceType,
     _Out_ PINTERFACE Interface,
     _In_ USHORT Size,
     _In_ USHORT Version,
      _In_opt_ PVOID InterfaceSpecificData
    \overline{\lambda}:
```
**Figure 13**

The **WdfIoTargetQueryForInterface** method (**Figure 14**) performs the exact same operation, though, as the name implies, it requires a handle to a Remote I/O Target representing a device in a different device stack.

```
_Must_inspect_result_
_IRQL_requires_max_(PASSIVE_LEVEL)
NTSTATUS
WdfIoTargetQueryForInterface(
     _In_ WDFIOTARGET IoTarget,
     _In_ LPCGUID InterfaceType,
     Out PINTERFACE Interface,
     _In_ USHORT Size,
     _In_ USHORT Version,
     _In_opt_ PVOID InterfaceSpecificData
     );
```
#### **Figure 14**

Each of these APIs requires a size and version for the Bus Interface to be queried, which the Framework will use to validate that the consumer is requesting a version of the interface that is supported by the producer. They also take an optional *InterfaceSpecificData* parameter that can be used to pass information about the requested interface to the producer. For most Bus Interfaces this member will be NULL, but it may be something that could be useful in your drivers. Note that the producer must register an *EvtDeviceProcessQueryInterface Request* event processing callback to receive this parameter.

Once the consumer has successfully called either of these APIs, it can begin using the returned interface structure to call into

[\(CONTINUED ON PAGE 20\)](#page-19-0)

## TRANSPARENT, FILE ENCRYPTION FOR WINDOWS How Hard Can it Be?

Several commercially shipping products are a testament to the success of OSR's most recent development toolkit, the [Data Modification Kit.](http://www.osr.com/dmk/) With the hassle of developing transparent file encryption solutions for Windows on the rise, why not work with a codebase and an industryrecognized company to implement your encryption or other data-modifying file system solution?

Visit [www.osr.com/dmk,](http://www.osr.com/dmk/) and/or contact the OSR sales team:

Phone: +1 603.595.6500 Email:

#### <span id="page-19-0"></span>[\(CONTINUED FROM PAGE 19\)](#page-18-0)

the producer. We can see an example of querying and using a remote Bus Interface in **Figure 15**.

```
 NV2BUDDY_BUS_INTERFACE buddyBusInterface;
     status = WdfIoTargetQueryForInterface(
                                DevContext->BuddyTarget,
                                &GUID_NV2BUDDY_BUS_INTERFACE,
                               (PINTERFACE)&buddyBusInterface, 
                               sizeof(NV2BUDDY_BUS_INTERFACE),
                                NV2BUDDY_BUS_INTERFACE_VERSION,
                               NULL);
     if (!NT_SUCCESS(status)){
#if DBG
         DbgPrint("WdfIoTargetQueryForInterface failed 0x%0x\n", status);
#endif
         return(status);
     }
 // 
     // Call the write routine!
     // 
     status = (*buddyBusInterface.Nv2BuddyWrite)(
                                &buddyBusInterface.InterfaceHeader,
                               inputBuffer,
                               inputBufferLength,
                               &bytesWritten);
                                  Figure 15
```
release their reference on the producer (e.g. by closing a Remote I/O Target to the device).

### **Bi-Directional Bus Interfaces**

Up to this point we've only been discussing a strict producer and consumer relationship: the producer provides a structure, the consumer retrieves the structure and calls into the producer. If you're using WDF, by default this is the only behavior you can

> achieve. The Framework will copy the producer's custom interface structure into the consumer's output buffer, resulting in the consumer receiving a private copy of the interface. The contents of the consumer's buffer are ignored on input, and any subsequent modifications made to the buffer are seen only by the consumer.

> To override this behavior, the producer may set the *ImportInterface* member of the **WDF\_QUERY\_INTERFACE\_ CONFIG** structure to TRUE. That's a little strange, but what it means is the producer may now *import*  members of the custom interface buffer that the consumer provides. If this member is TRUE, the producer must also specify an *EvtDeviceProcessQuery InterfaceRequest* event processing callback to receive the consumer's buffer. During this callback the producer may read from the consumer's interface structure, write to the consumer's interface structure, or both.

When the consumer has finished using the interface, it must be sure to call the *InterfaceDereference* member of the returned **INTERFACE** structure. This is the signal to the producer that the consumer has finished using the interface. As a debugging aid, it's recommended to zero the interface structure after it has been released. This will trigger an immediate bugcheck if the consumer inadvertently uses the interface after it has been released. **Figure 16** demonstrates releasing the interface.

### **Conclusion**

We continue to find Bus Interfaces useful here at OSR and hopefully this article convinced you to take a first (or second) look. The WDF support makes them easy to produce and consume, though please keep in mind the issue of teardown if you're not simply using an interface provided by your PDO.

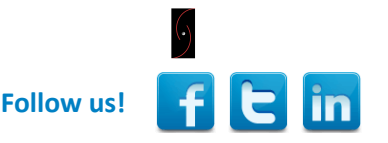

### PNV2BUDDY BUS INTERFACE buddyBusInterface; PINTERFACE interfaceHeader; buddyBusInterface = &DevContext->BuddyBusInterface; interfaceHeader = &buddyBusInterface->InterfaceHeader; // Deref the interface! // (\*interfaceHeader->InterfaceDereference) (interfaceHeader->Context); // And zero it for debugging purposes //

 RtlZeroMemory(buddyBusInterface, sizeof(NV2BUDDY\_BUS\_INTERFACE));

### **Figure 16**

If the consumer is taking on the responsibility for ensuring the producer does not unload, at this point the consumer might also [WANNA KNOW KMDF?](http://www.osr.com/seminars/wdf-drivers/)

Tip: you can read all the articles ever published in *The NT Insider* and STILL not learn as much as you will in one week in our [KMDF](http://www.osr.com/seminars/wdf-drivers/) seminar. So why not join us!

Next presentation:

# Boston/Waltham, MA 22-26 September

## <span id="page-20-0"></span>The WDK Docs Improve... (Cont.)

#### [\(CONTINUED FROM PAGE 9\)](#page-8-0)

#### *Tail.Overlay.Thread*

*A pointer to the caller's thread control block (TCB). For requests that originate in user-mode, the I/O manager always sets this field to point to the TCB of the thread that issued the request.*

Well, **that's** a metric duckload better, don't you think? Heck, **that** definition is actually useful. And accurate. This is just one example of the kind of cleanup and clarification that's taking place throughout the WDK.

I won't even mention how great it is to have a member of the doc team who regularly reads and contributes to the NTDEV forum (yay for Diane Olsen!). She's quick to jump into discussions, take bug reports, and even keep us informed of major doc additions and changes.

### **The Best Yet**

I'm not saying the WDK docs are perfect. There's still room for improvement, of course. For example, the docs could give us more information on the error codes returned from functions and what conditions cause those errors, for example. The function call examples that appear on the doc pages could be (cough, cough) a bit less trivial than they sometimes are today. And, I will **always** want more architecture information… more details about design motivations, tradeoffs, and side-effects.

But if you stop for a moment and take an overall look at the latest WDK documentation, I think you'll be both surprised and pleased at what you see. The changes really are impressive. I

have no trouble saying the WDK docs are in the best state they've ever been in at any time in the history of Windows.

### *Community Interaction*

*What do you think about the state of the WDK docs? Tweet us @osrdrivers and use #TheNTInsider to provide your comments. Don't tweet? C'mon...even Peter tweets. Well, there's always Facebook and LinkedIn...or the telegraph...*

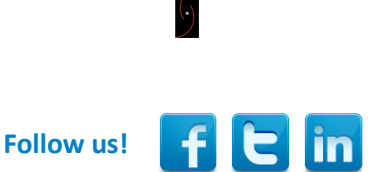

### THE NT INSIDER Hey...Get Your Own!

If a colleague three cubes down with less than stellar hygiene forwarded this on to you and you fear that this act of kindness may be interpreted as the start of a budding relationship, get your own subscription at:

[http://www.osronline.com/custom.cfm?nam](http://www.osronline.com/custom.cfm?name=login_joinok.cfm) [e=login\\_joinok.cfm](http://www.osronline.com/custom.cfm?name=login_joinok.cfm)

## OSR'[S CORPORATE, ON](http://www.osr.com/private-on-site-training/)-SITE TRAINING

Save Money, Travel Hassles; Gain Customized Expert Instruction

We can:

- Prepare and present a one-off, private, on-site seminar for your team to address a specific area of deficiency or to prepare them for an upcoming project.
- Design and deliver a series of offerings with a roadmap catered to a new group of recent hires or within an existing group.
- Work with your internal training organization/HR department to offer monthly or quarterly seminars to your division or engineering departments company-wide.

To take advantage of our expertise in Windows internals, and in instructional design, contact an OSR seminar consultant at +1.603.595.6500 or by email at [seminars@osr.com](mailto:seminars@osr.com)

# <span id="page-21-0"></span>**Understanding EvtloStop... (Cont.)**

### [\(CONTINUED FROM PAGE 11\)](#page-10-0)

In general, the way to avoid the dreaded bugcheck 0x9F is to be sure you implement an EvtIoStop Event Processing Callback for each of your Queues. Doing this is simple. You just specify your callback as part of your WDF\_IO\_QUEUE\_CONFIG structure as shown in **Figure 2**.

```
// Create our default queue for I/O requests.
    WDF_IO_QUEUE_CONFIG_INIT_DEFAULT_QUEUE(&ioQueueConfig,
                                            WdfIoQueueDispatchParallel);
    ioQueueConfig.EvtIo DeviceControl = FooEvtFdo DeviceController;ioQueueConfig.EvtIoStop
                                      = FooEvtIoQueueStop;
    status = WdfIoQueueCreate(device,
                              &ioQueueConfig,
                               WDF_NO_OBJECT_ATTRIBUTES,
                               WDF NO HANDLE) ;
    if (INT_SUCCESS(status)) {
#if DBG
        DbgPrint("WdfIoQueueCreate failed status 0x%x", status);
#endif
        return status;
    Ĵ
```
**Figure 2—Specifying an EvtIoStop Callback**

#### **EvtIoStop is Optional**

Do you always need to specify an **EvtIoStop** Event Processing Callback in your driver? The answer is no. While it is never a mistake to do so, there are cases when don't need to implement **EvtIoStop**. This is where the long and obtuse comment and **\_Analysis\_assume** in the WDK samples comes in. If your driver:

- Completes every Request it receives synchronously that is, it never holds any Request in progress, or
- Receives Requests from a WDF Queue that is not power managed, or
- Guarantees that **every** Request that will be in progress when a device is asked to transition to a lowerpowered D-State will **always** complete quickly…

…then your driver does **not** need to supply an **EvtIoStop** Event Processing Callback.

The most controversial of the above cases is the last one: When your driver can guarantee that every in-progress Request will complete quickly. The central issue here is what "quickly" should mean. In this case, we mean **really** fast... probably less than a second. Remember: The system might be waiting for your device to complete its transition to a lower-powered D-State, and for that to happen your active Requests have to complete. While the system provides for a lot longer timeout than one second before generating the 0x9F bug check, the goal

is to provide a good user experience when the system is suspending or hibernating. Keeping your Request completion times short helps with this.

By default, SDV requires that every driver that utilizes a power managed Queue provide an EvtIoStop Event Processing Callback for that Queue. If you want your driver to pass SDV clean, with no warnings (and you **should**) then you'll need to stop SDV from complaining. The easiest way to do this is via the **\_Analysis\_assume** shown in **Figure 1**. What this does is tell SDV to just assume that we have specified an **EvtIoStop** Event Processing Callback… even though we haven't.

#### **Power, Queues, and Requests**

So that's the story of how device power state transitions are related to WDF Queues, and how the need to stop WDF Queues relates to having an **EvtIoStop** Event Processing Callback in your driver. This is also an example of how requirements, and what's considered "best practice" among developers, change over the years. The traditional method of handling Requests during transitions to a lower power state was "just let them finish and otherwise don't worry about it." This was true even in the earlier days of WDF. But as more emphasis is placed on battery performance, portable systems often sleep a lot more frequently. In this case "just let them finish" can be a bad policy. Not to mention, losing I/O requests across power state transitions wasn't ever a good thing.

With a properly considered policy, and by implementing **EvtIoStop** when required, your driver will be more likely to handle device power state transitions properly.

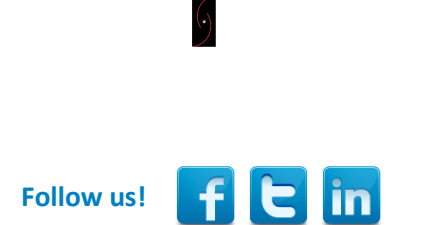

### [KERNEL DEBUGGING &](http://www.osr.com/seminars/kernel-debugging/)  [CRASH ANALYSIS SEMINAR](http://www.osr.com/seminars/kernel-debugging/) I Tried !analyze-v...Now What?

You've seen our articles where we delve into analyses of various crash dumps or system hangs to determine root cause. Want to learn the tools and techniques yourself? Consider attendance at OSR's seminar.

> Palo Alto, CA 18-22 August

# <span id="page-22-0"></span>**Peter Pontificates... (Cont.)**

### [\(CONTINUED FROM PAGE 5\)](#page-4-0)

OK, so a lot of **old** high tech came from here. That doesn't mean the Boston area sucks. There's tons of **new** tech happening in the Boston area, too. Microsoft has a research lab in Cambridge. There's something of a growing community of speech recognition specialists in the Cambridge area as well. There's actually a special concentration of expertise in both storage and system virtualization located in the Boston area: Oracle, EMC, Citrix. I'm sure I'm missing a few. Virtual Computer, which was bought by Citrix and made a lot of folks a ton of money, started here. Heck, Redhat even has a development team here.

Bottom line: Despite what people tend to think, they do not have to live in Silicon Valley. There's plenty of tech here in the Boston area. Even tech for kernel-mode devs. In Both Windows and Linux.

Real estate is cheap compared to both the Valley and the Seattle area, and the quality of life is amazing. Art, music, universities... quick access to what we on the East Coast consider skiing, awesome beaches. All in a background steeped in American History – think Pilgrims and Paul Revere's ride.

We like New England. It's great here. Now we just need to convince a few engineers that this is a fun place to be.

*Peter Pontificates is a regular column by OSR Consulting Partner, Peter Viscarola. Peter doesn't care if you agree or disagree with him, but there's always the chance that your comments or rebuttal could find its way into a future issue. Send your own comments, rants or distortions of fact to: [PeterPont@osr.com.](mailto:PeterPont@osr.com?subject=Peter%20Pontificates)*

## DID YOU READ PETER PONTIFICATES? OSR is Hiring!

Want to get pontificated to on a regular basis? OSR is hiring one or more Software Development Engineers to implement, test and debug Windows kernel mode software.

We're looking for a very talented individual (or two) to grow into valued contributors to the OSR engineering team, our clients, and the community.

Do you need to be a Windows internals guru? No—we'll help you with that—but you DO have to LOVE operating system internals. It's what we live and breathe here at OSR.

We've found such folks to be a rare breed, so if this is YOU or someone you know, get in touch with us and tell us why we can't afford NOT to hire you. See [www.osr.com/careers](http://www.osr.com/careers) for more detail.

## [ADVANCED WDF DRIVER SEMINAR](http://www.osr.com/seminars/advanced-wdf/)

Ready for the next level of Windows driver development? Want to learn more about Busmaster DMA, writing bus drivers, optimal UM-KM communications, work queues, our toolset recommendations, and much more than we could possibly fit in our 5-day WDF seminar? Than [Advanced WDF](http://www.osr.com/seminars/advanced-wdf/) is for you!

## Boston/Waltham, MA 14-17 July

Phone: +1.603.595.6500 Email: [seminars@osr.com](mailto:seminars@osr.com?subject=Seminar%20interest)

# **OSR Seminar Schedule**

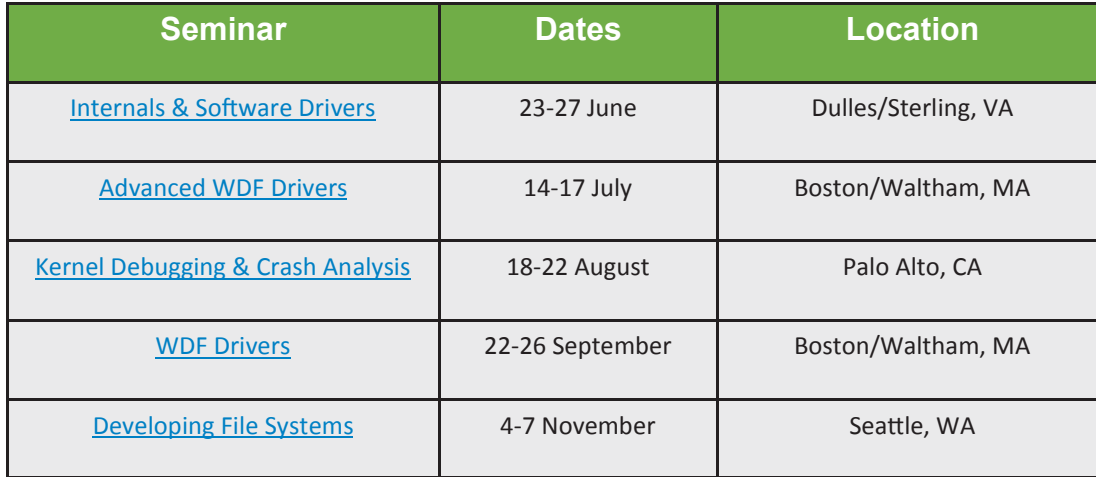

# **OSR Seminars** We "Practice What We Teach" For a Reason

W hen we say "we practice what we teach", this mantra directly translates into the value<br>we bring to our seminars. But don't take our word for it...below are some results from recent surveys of attendees of OSR seminars:

- [Instructor] was fantastic and I can easily say that this has been one of the best training seminars I have attended.
- [Instructor] was an awesome trainer. I wish to attend more training sessions in the future.
- Everything I expect from OSR, which is a high standard.
- I was VERY impressed with the content and the instructor's knowledge of the subject matter. All questions were answered for all students and/or researched quickly, if an answer was not readily available. In my post-trip report, I have already recommended that more personnel from our office attend this course.
- The seminar was great. Even with previous knowledge on WDF drivers, I left the seminar feeling like I learned a bunch of new concepts.
- It was a very interesting, fast-paced, introduction to the development of Windows file system drivers. The instructor was very knowledgeable and experienced, bringing various examples from real world applications into the classroom.
- This was a good learning experience for me to enrich my Windows knowledge base.
- It was well run and covered a lot of good material. [Instructor] is obviously very knowledgeable and presents the material in an enjoyable manner.
- The OSR seminar was a great learning experience for me. I am planning on attending another seminar early next year.
- Simply awesome. I am looking forward to attending more seminars from OSR.

# **Private Training**

A private, on-site seminar format allows you to:

 **Get project specific questions answered.** OSR instructors have the expertise to help your group solve your toughest roadblocks.

 **Customize your seminar.** We know Windows drivers and file systems; take advantage of it. Customize your seminar to fit your group's specific needs.

 **Focus on specific topics.** Spend extra time on topics you really need and less time on topics you already know.

 **Provide an ideal experience.** For groups working on a project or looking to increase their knowledge of a particular topic, OSR's customized on-site seminars are ideal.

**• Save money.** The quote you receive from OSR includes everything you need. There are never additional charges for materials, shipping, or instructor travel.

**• Save more money.** Bringing OSR on-site to teach a seminar costs much less then sending several people to a public class. And you're not paying for your valuable developers to travel.

 **Save time.** Less time out of the office for developers is a good thing.

 **Save hassles.** If you don't have space or lab equipment available, no worries. An OSR seminar consultant can help make arrangements for you.

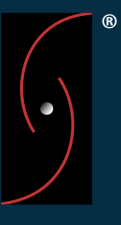